## **threads in Java**

A Thread class manages a single sequential thread of control. Threads may be created and deleted dynamically.

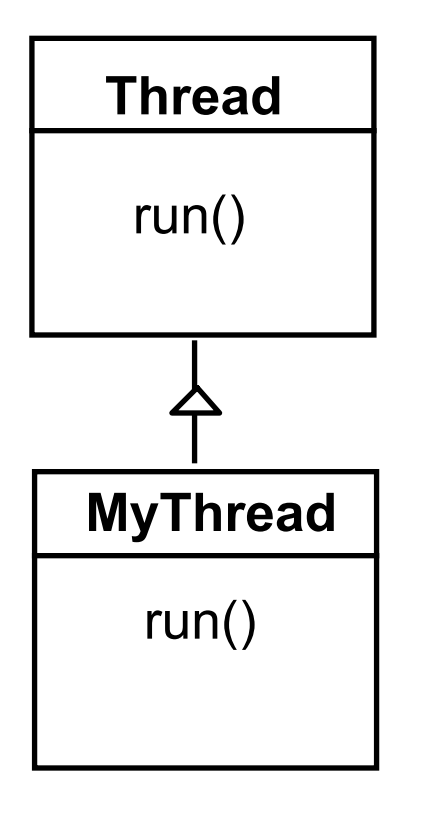

The Thread class executes instructions from its method run(). The actual code executed depends on the implementation provided for run() in a derived class.

```
class MyThread extends Thread { 
     public void run() { 
            //...... 
      } 
}
```
Creating a thread object:

**Thread a = new MyThread();**

Concurrency: processes & threads 25

## **threads in Java**

Since Java does not permit multiple inheritance, we often implement the **run()** method in a class not derived from Thread but from the interface Runnable.

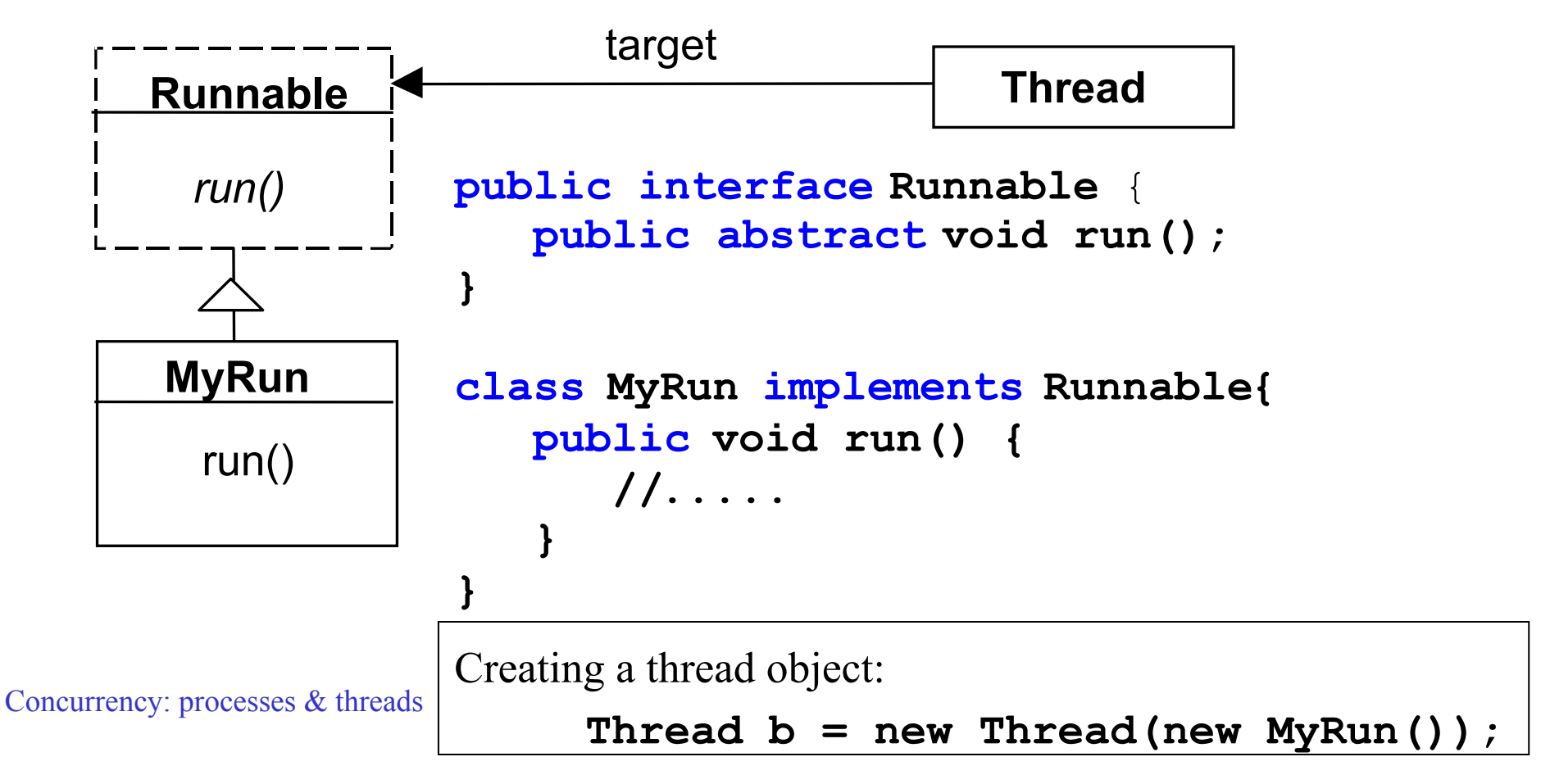

## **thread life-cycle in Java**

An overview of the life-cycle of a thread as state transitions:

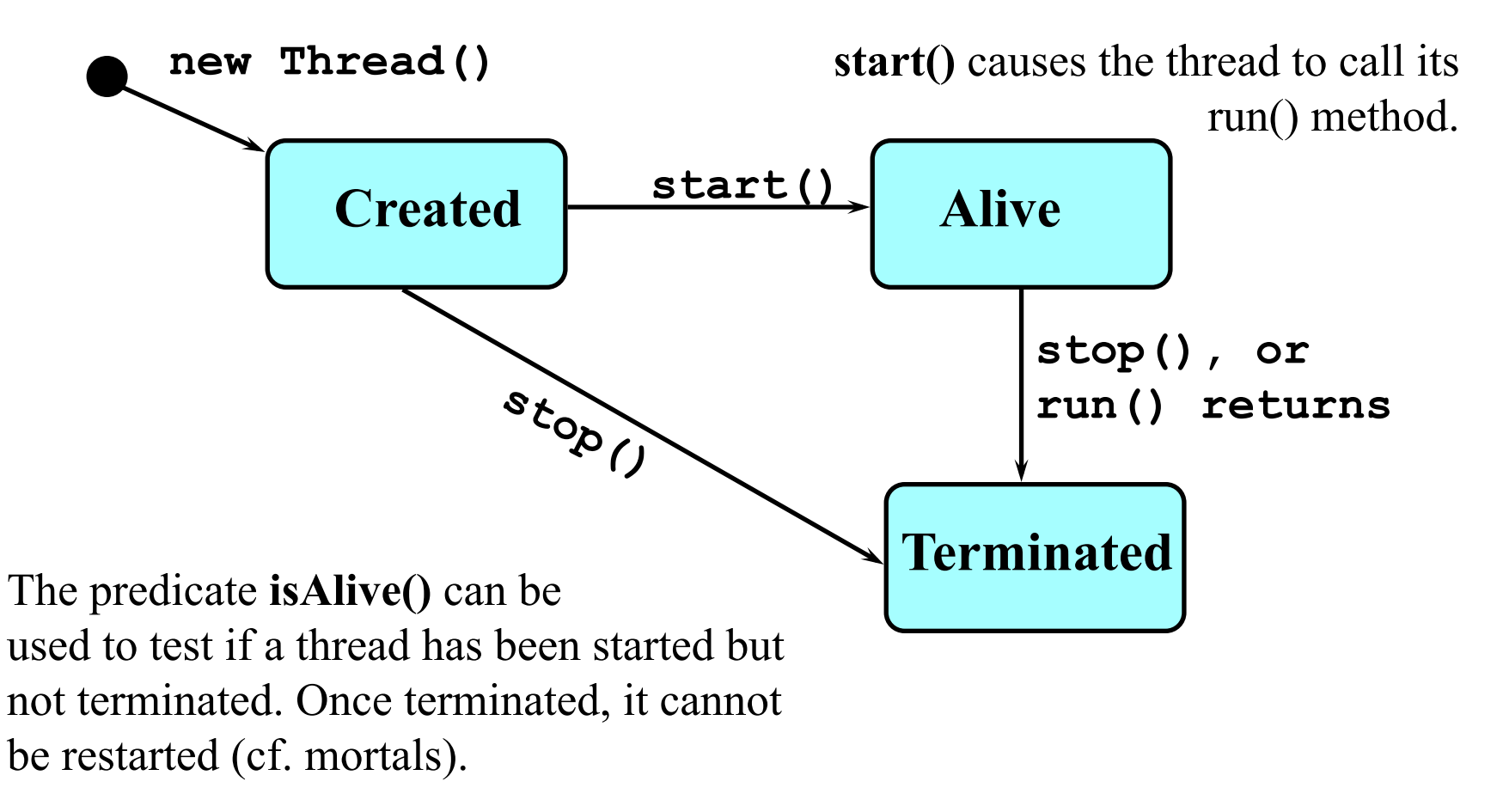

Concurrency: processes & threads 27

#### **thread alive states in Java**

Once started, an **alive** thread has a number of substates :

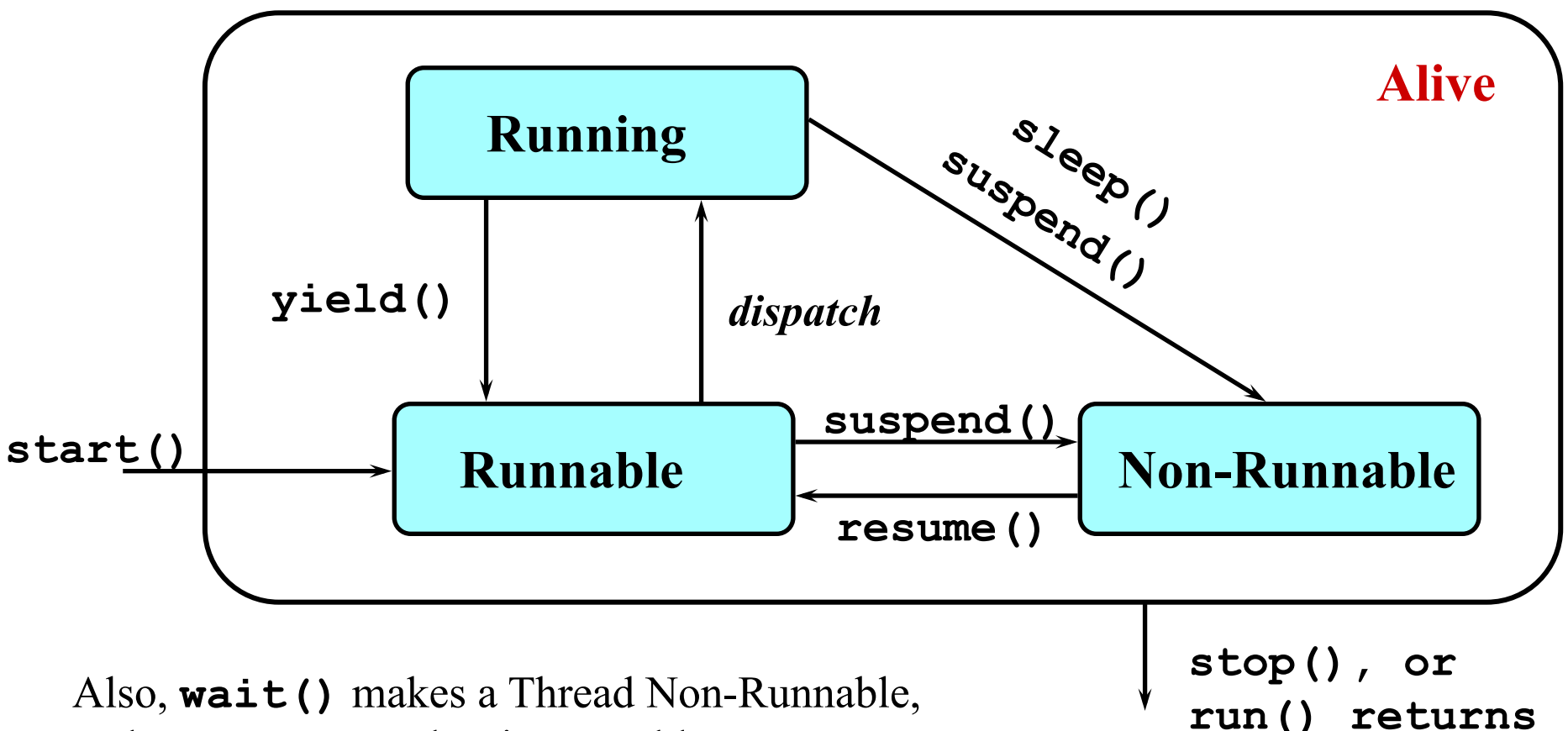

(used in later chapters). The 28 and 28 and 28 and 28 and 28 and 28 and 28 and 28 and 28 and 28 and 28 and 28 and 28 and 28 and 28 and 28 and 28 and 28 and 28 and 28 and 28 and 28 and 28 and 28 and 28 and 28 and 28 and 28 and **notify()** makes it Runnable

# **Java thread lifecycle - an FSP specification**

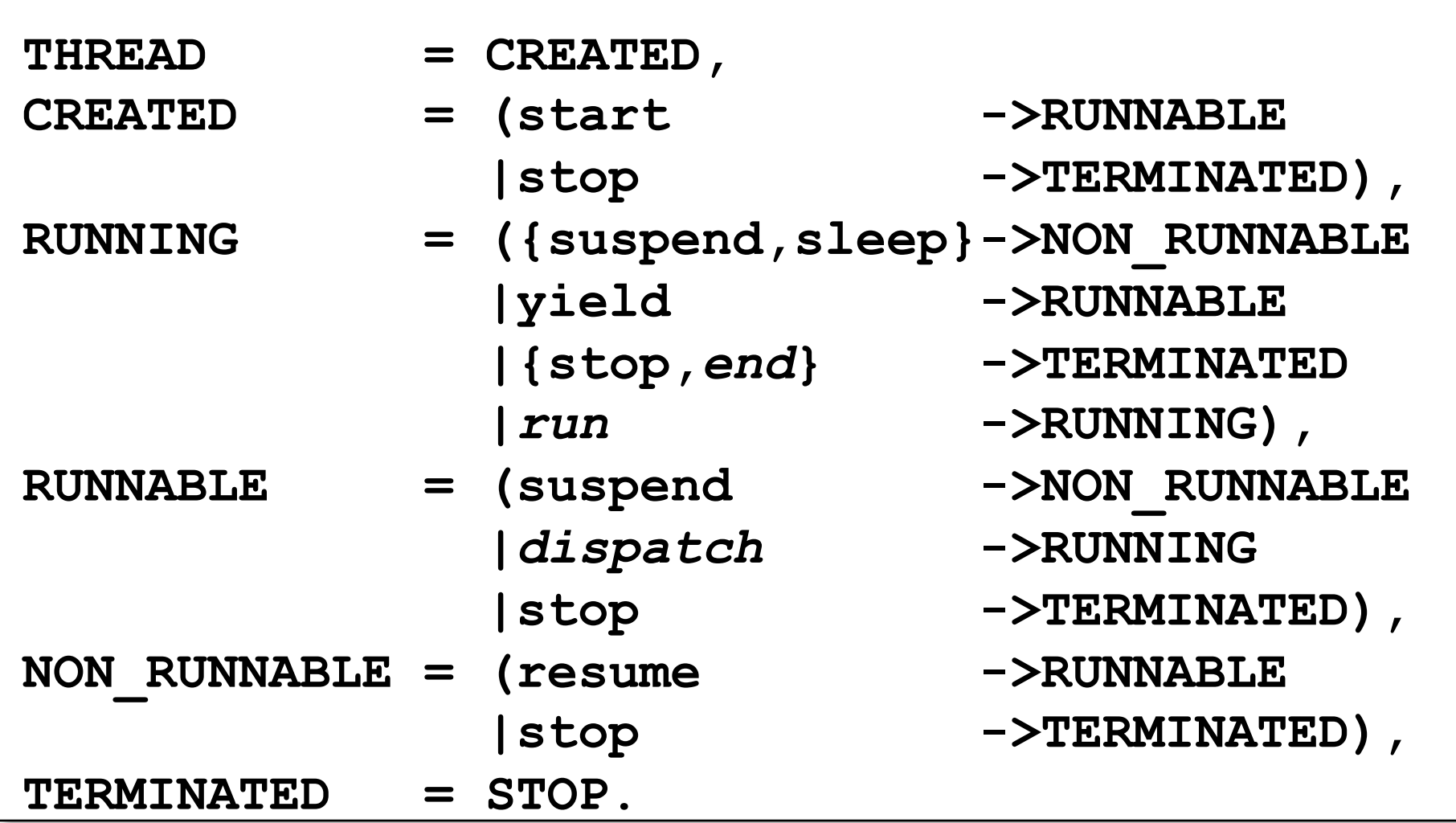

Concurrency: processes & threads 29

#### **Java thread lifecycle - an FSP specification**

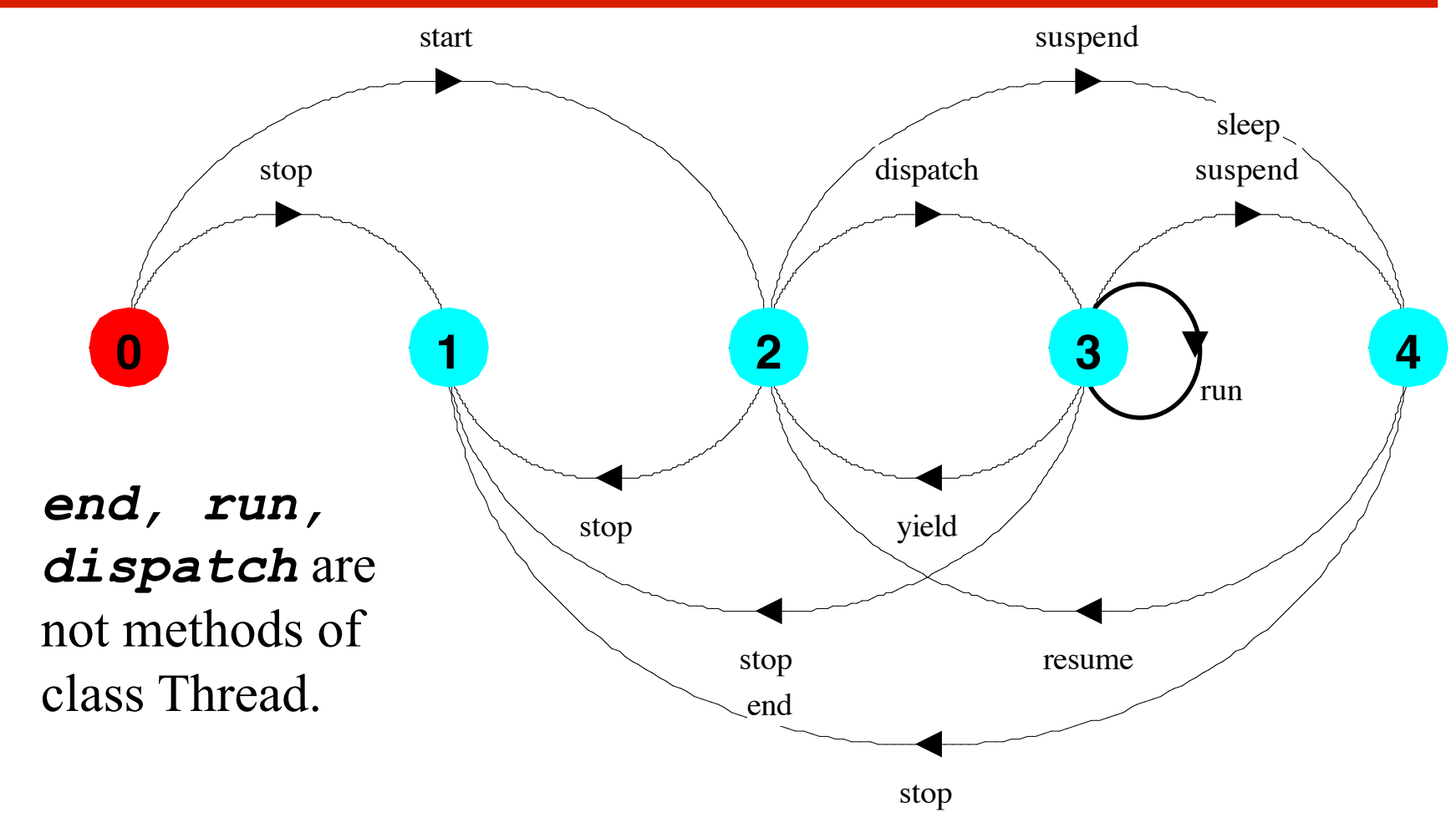

Con RUNNING, and NON-RUNNABLE respectively. States 0 to 4 correspond to **CREATED, TERMINATED, RUNNABLE,**